## 公告 110 學年度第 1 學期相關選課作業調整

學校因疫情及教育部防疫指引,本學期開學日起前二週(至 9 月 26 日),所有課程實施遠距視訊教學。在面對之後的選課作業上,無論是教師、學系及學生都很關心要如何辦理。註 冊組就校際選課、加簽暨退課、非歸責於學生選課處理、擋修介許、重複修習認定以及期中考後棄修之作業辦理,依以下原則處理,並進行說明: 一、 各項作業應依教師及開課單位作業方式辦理;課程是否開放加簽或退課及其方式,依教師規定辦理。

- 二、 各項作業原有紙本處理,仍得持續進行。
- 三、 各項作業依得實施電子郵件傳送或批次名冊送交方式辦理,請學生詳閱下方說明。
- 四、 教師以批次名冊送交處理學生加簽或退課,學生若為親填者,請務必檢查及填寫正確資訊;教師協助時,請提供教師學號、學系、姓名及電話等資料。
- 五、 各項作業以電子郵件連絡時,請學生務必依制定之郵件主旨格式發送並設定回擲通知,以便郵件查詢。
- 六、 各項作業依辦理日程時限處理,以電子郵件申辦者,依郵件發送時間判斷是否收件處理。

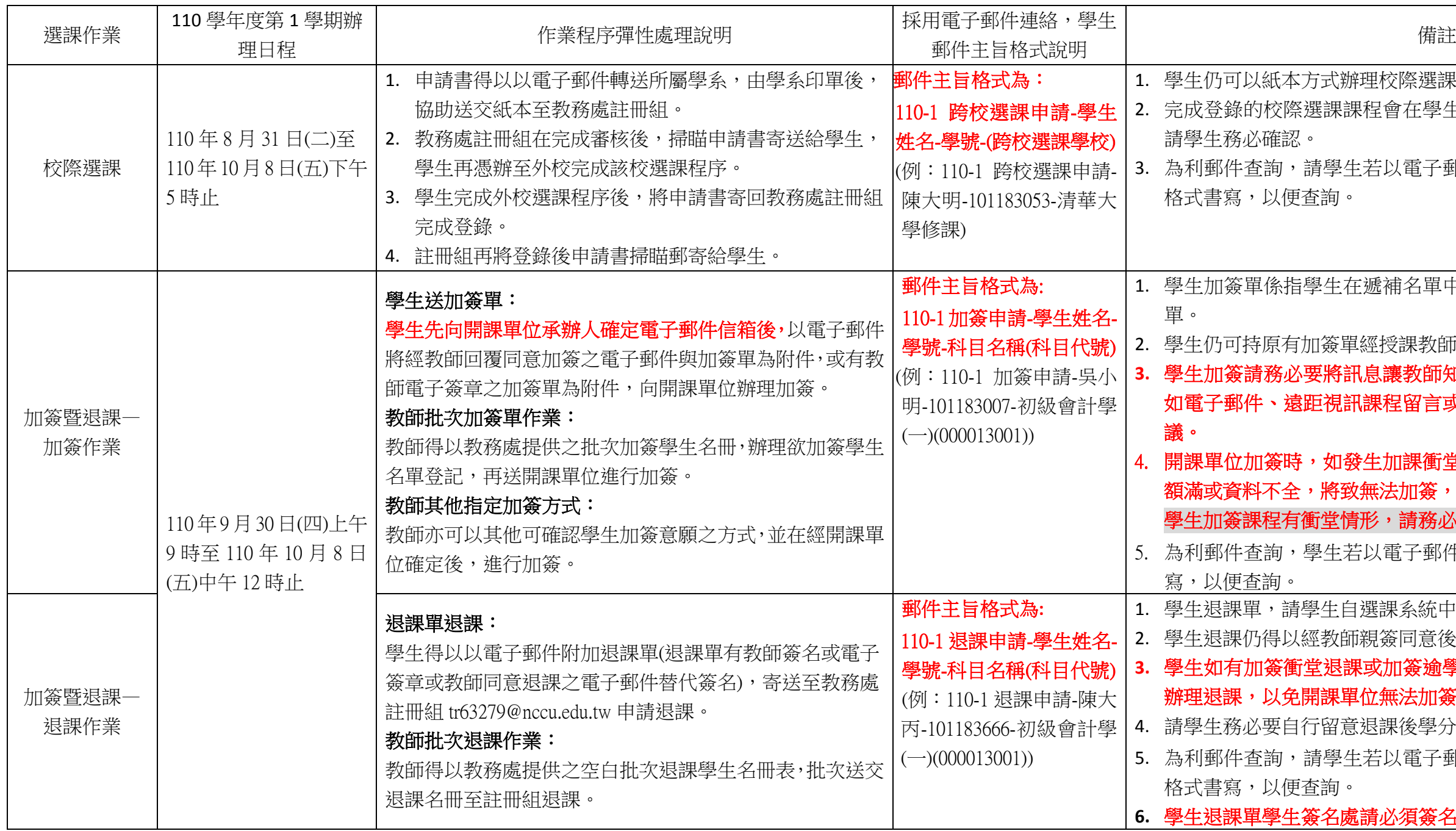

「際選課。 會在學生選課系統選課清單及成績單上, 人電子郵件方式申辦,郵件主旨請依制定 甫名單中,經登入選課系統所印出之加簽 2. 學生仍可持原有加簽單經授課教師簽名同意後,至開課單位加簽。  $\frac{1}{2}$ . 教師知悉,並確定教師將予處理加簽, 呈留言或寄送加簽單等,以免日後引發爭 1課衝堂未退、學分已達上限、加簽次數 と加簽,學生須自行負責。 請務必先完成衝堂課退選。 5. 為利郵件查詢,學生若以電子郵件聯絡,郵件主旨請依制定格式書 !系統中選課清單列印。 2. 學生退課仍得以經教師親簽同意後,持退課單至教務處註冊組辦理。  $\Pi$ 簽谕學分上限退課, 請務必在加簽前先 民法加簽。

4. 請學生務必要自行留意退課後學分是否低於學期修習學分下限。 5. 為利郵件查詢,請學生若以電子郵件方式申辦,郵件主旨請依制定

**須簽名。** 

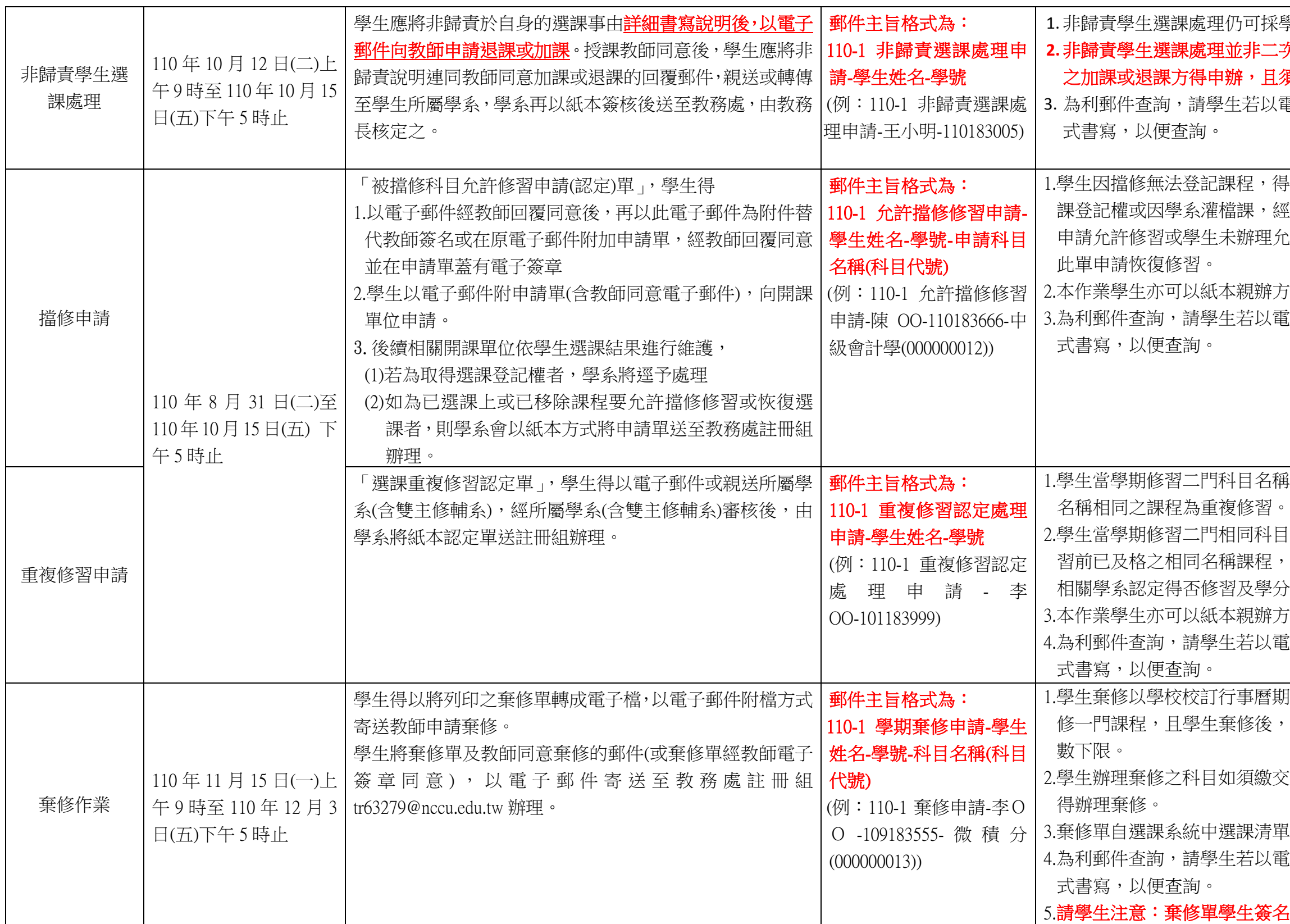

學生親送方式辦理。 实加簽暨退課,是以非可歸責於學生原因 須經教務長核定。

電子郵件方式申辦,郵件主旨請依制定格

导以經教師同意後,由學系維護,取得選 課登記權或因學系灌檔課,經檢核發現學生有擋修情形,可填寫此單 允許修習,經註冊組移除課程後,得填寫

方式處理。

電子郵件方式申辦,郵件主旨請依制定格

。<br>稱相同之課程或修習前已修習及格且科目

目重複修習,得以申請恢復一門修習;修 如欲於當學期修習,則須經學生本系及 分認定。

方式處理。

電子郵件方式申辦,郵件主旨請依制定格

期中考後二週內辦理。學生每學期僅得棄 該學期修課學分數不可低於其應修學分

交學分費,必須在完成學分費繳交後,始

單列印,學生申請仍可以原紙本方式辦理。 電子郵件方式申辦,郵件主旨請依制定格

## 名處,務必完成簽名。

## 教務處註冊組 110.09.15